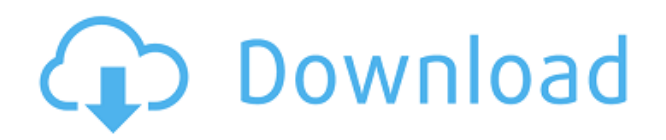

#### **Mobius Mandelbrot Crack+ Keygen For (LifeTime)**

\*Простота. Графический интерфейс, который предлагает простоту и утонченность, которые трудно превзойти! \* Гладкость. Используйте функцию «Недавние», чтобы легко переключаться между представлениями на лету. \*Универсальность. Возможности безграничны. \* Веб-страница. Продуманная веб-страница с возможностями Mobius. Если у вас есть какие-либо вопросы, комментарии или проблемы, напишите нам по электронной почте. Стресс и депрессия и их лечение среди мексиканских мигрантов в Сан-Диего, Калифорния. Взаимосвязь между воспринимаемым стрессом и депрессией и его лечением среди мексиканских мигрантов в Калифорнии была изучена, чтобы определить, связаны ли индивидуальные различия в преодолении с результатами лечения. Субъектами были 231 мексиканский мужчина-мигрант (72 процента находились в США легально, 28 процентов нелегально), которые заполнили опросник Бека о депрессии (BDI) и шкалу воспринимаемого стресса (PSS). Большинство испытуемых получали метилфенидат (MPH) во время предыдущих госпитализаций, принимали антидепрессанты и имели неудовлетворенные психосоциальные потребности. Результаты двумерных корреляций показали, что воспринимаемый стресс и депрессивные симптомы были в значительной степени связаны с продолжительностью госпитализации. Результаты моделей множественной регрессии и множественного опосредования показали, что стиль совладания опосредовал влияние взаимодействия воспринимаемого стресса и симптомов на продолжительность пребывания.

## **Mobius Mandelbrot [32|64bit]**

Несмотря на то, что математически множество Мандельброта чаще всего представляют как итерацию функции: z=z²+c, существует много способов получить множество Мандельброта. Эти методы различаются главным образом тем, как строится раскраска. Этот аспект называется «геометрическим методом». Есть способ получить Мандельброта из другой функции — «метод скремблирования». Он основан на том факте, что всякий раз, когда рассматривается итерация  $z=x^2+y$ , образ множества строится путем скремблирования (отображения) определенной части плоскости. Этот плагин работает по геометрическому методу. Что касается метода окраски, то этот плагин имеет свойство работать в прозрачности: область пикселей, в которой не «учтен» цвет фрактала (черный), будет казаться прозрачной. Особенности Мебиуса Мандельброта: Этот плагин работает на всех цветах экрана. Вычисление использует точность двойной точности и построено на 64-битной архитектуре. Каждый пиксель вычисляется с точностью до 32 бит. Набор рассчитывается раскрашиванием, а не линейным методом. Он не использует построчный пиксель, а расчеты производятся в режиме реального времени. Мобиус Мандельброт Скриншоты: Характеристики Мебиуса Мандельброта: Дата выпуска: 25 августа 2019 г. Размер файла: 991 КБ Операционные системы: Windows 7 (64-разрядная версия), Windows 10 (64 разрядная версия) Данной программы в магазинах не нашел. ; Это может быть связано с тем, что программа, которую вы ищете, еще недоступна в вашей стране. ; Или, может быть, вы просто ищете другую программу и забыли выбрать свою страну. ; Узнайте больше, так как это может помочь вам найти программу, которую вы ищете: Посмотрите все 381 предложение по торговле бинарными опционами Кроме того, способ проверить результаты предложений по торговле бинарными опционами очень прост. Позвоните конкретному брокеру, с которым вы торгуете. Вы найдете номер телефона брокера на их вебсайте. Просто позвоните и спросите, была ли ваша сделка совершена или нет.Если это так, вы найдете свой результат в виде звонка или текста. Этот сайт использует файлы cookie. Некоторые из файлов cookie необходимы, в то время как другие помогают нам улучшить нашу работу или предоставить вам

соответствующую информацию в процессе создания вашей учетной записи. Список и 1eaed4ebc0

## **Mobius Mandelbrot Activator [April-2022]**

Внутри мультифракталы и много других интересных фракталов! После установки плагина вам будет доступно диалоговое окно из меню плагинов, которое называется «Менеджер плагинов». Щелкните правой кнопкой мыши в окне «Менеджер плагинов», чтобы получить доступ к окну подробного описания. В левой колонке диалогового окна вы увидите плагины, установленные на вашем компьютере. Нажмите на кнопку «Mobius Mandelbrot», чтобы открыть подробное описание плагина. В настоящее время у Mobius Mandelbrot нет зависимостей DLL и очень мало включений. Окно «Настройки плагина» будет доступно через кнопку «Настройки плагина» в главном верхнем меню или из следующей командной строки: Fractal Mandelbrot Плагин можно использовать с любым языком, плагином и исполняемым приложением. Однако, если вы используете язык, отличный от английского, или если у вас установлена неанглоязычная версия Fractal eXtreme, текстовые поля плагина будут на выбранном вами языке. Наконец, вам нужно проверить окно «Настройки плагина». На вкладке «Общие» вы можете выбрать размер набора Мандельброта, который будет использоваться в плагине. Как только вы будете удовлетворены настройками, выйдите из окна «Настройки плагина». Вы можете сохранить свою конфигурацию перед выходом из настроек. Просто нажмите кнопку «Сохранить» на вкладке «Общие». Параметры на вкладке «Интеграция» позволяют указать разрешение, размер пикселя и количество точек, используемых для вашего набора Мандельброта. Вы также можете указать, как будет раскрашено ваше множество Мандельброта. Вы можете выбрать простой цвет, анимированный цвет или 2D- или 3D-карту. Мебиус Мандельброт Видео: Мобиус Мандельброт Скриншоты: Как получить «Мебиус Мандельброт» Вы можете загрузить предварительно скомпилированную DLL «Mobius Mandelbrot» по следующей ссылке. Если вы хотите узнать больше о том, как был создан этот плагин, ознакомьтесь с полным набором кода на GitHub. Лицензия: Mobius Mandelbrot выпущен под лицензией GNU GPL v3, той же лицензией, что и все

#### **What's New in the Mobius Mandelbrot?**

Mandelbrot Mandelbrot был разработан как небольшой и доступный плагин Fractal для Fractal eXtreme. В нем используется оригинальный метод расчета фракталов, предполагающий низкое пространственное разрешение в начале расчета, что позволяет получить детальное итерированное решение в течение первых нескольких итераций. Таким образом, можно увидеть очень мелкие детали в итерациях, когда он вращается. Первый паттерн виден сразу (за несколько итераций), а окончательная форма (то есть комплексная бесконечность) достигается в самом конце расчета. После первых нескольких итераций итерированное решение становится очень небольшим, поскольку последовательность значений возвращается к области первых нескольких итераций, и поэтому детали в этой области становятся все менее и менее заметными. Mandelbrot Mandelbrot был разработан как небольшой и доступный плагин Fractal для Fractal eXtreme. В нем используется оригинальный метод расчета фракталов, предполагающий низкое пространственное разрешение в начале расчета, что позволяет получить детальное итерированное решение в течение первых нескольких итераций. Таким образом, можно увидеть очень мелкие детали в итерациях, когда он вращается. Первый паттерн виден сразу (за несколько итераций), а окончательная форма (то есть комплексная бесконечность) достигается в самом конце расчета. После первых нескольких итераций итерированное решение становится очень небольшим, поскольку последовательность значений возвращается к области первых нескольких итераций, и поэтому детали в этой области становятся все менее и менее заметными. Примечания Мебиуса Мандельброта: Программе требуется только один параметр — значение заполнения. Начальное значение представляет собой начальную точку для

повторного решения, и, таким образом, процесс начинается с исходного значения z = 0. Для каждой итерации значение заполнения умножается на Коэффициент итерации (IF), который представляет собой десятичное значение от 1 до 20. Чем выше IF, тем больше времени потребуется процессу для отображения результата.Чем ниже значение ПЧ, тем ближе к конечному результату будет происходить расчет и быстрее будет достигнут уровень разрешения/детализации. Хотя максимальное значение ПЧ, равное 20, может быть полезным для разрешения высокого уровня, более низкие значения используются для сокращения времени процедуры. Для конкретного значения ПЧ расчеты начинаются с низкого разрешения (точности только в пределах небольшой области). Эту область можно увеличить до определенной точки, чтобы увидеть больше деталей в повторяющемся

# **System Requirements For Mobius Mandelbrot:**

Минимум: ОС: Windows XP с пакетом обновления 2, Windows Vista с пакетом обновления 1, Windows 7 с пакетом обновления 1, Windows 8, Windows 8.1 или Windows 10. Процессор: двухъядерный с тактовой частотой 1,8 ГГц или аналогичный Память: 1 ГБ ОЗУ Графика: 1 ГБ видеопамяти Память: 12,7 ГБ свободного места DirectX: версия 9.0 Рекомендуемые: ОС: Windows 7 с пакетом обновления 1, Windows 8, Windows 8.1 или Windows 10. Процессор: двухъядерный с тактовой частотой 2,8 ГГц.